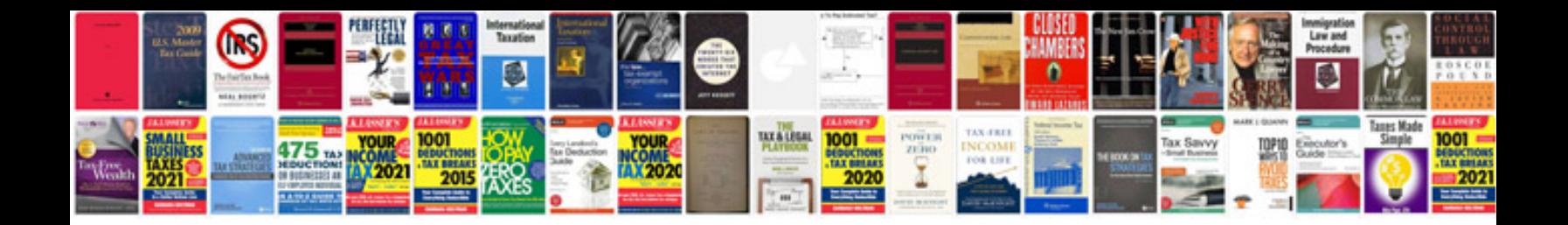

**Share certificate template free**

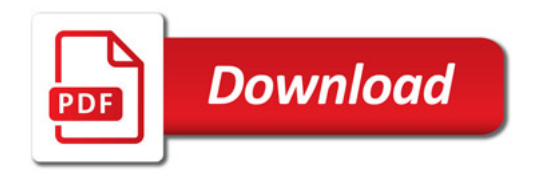

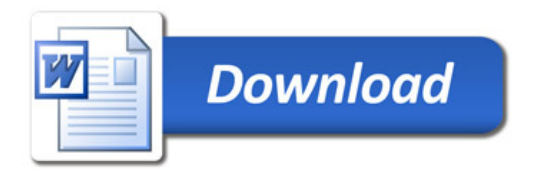